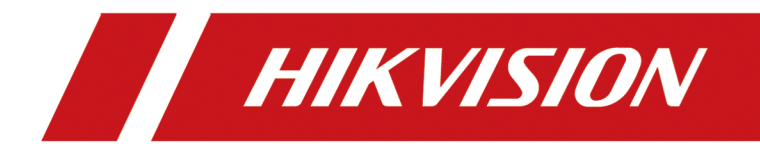

# **HikCentral (iOS) Mobile Client**

**Feature List**

## **Contents**

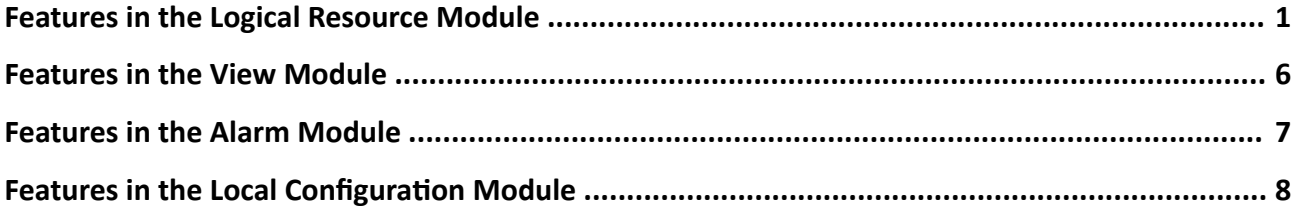

## <span id="page-2-0"></span>**Features in the Logical Resource Module**

#### **Search Resource**

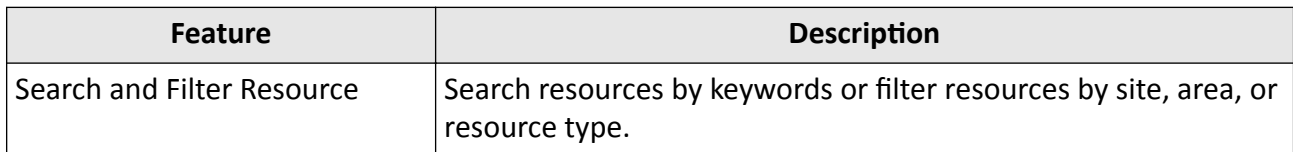

#### **Live View Related Features**

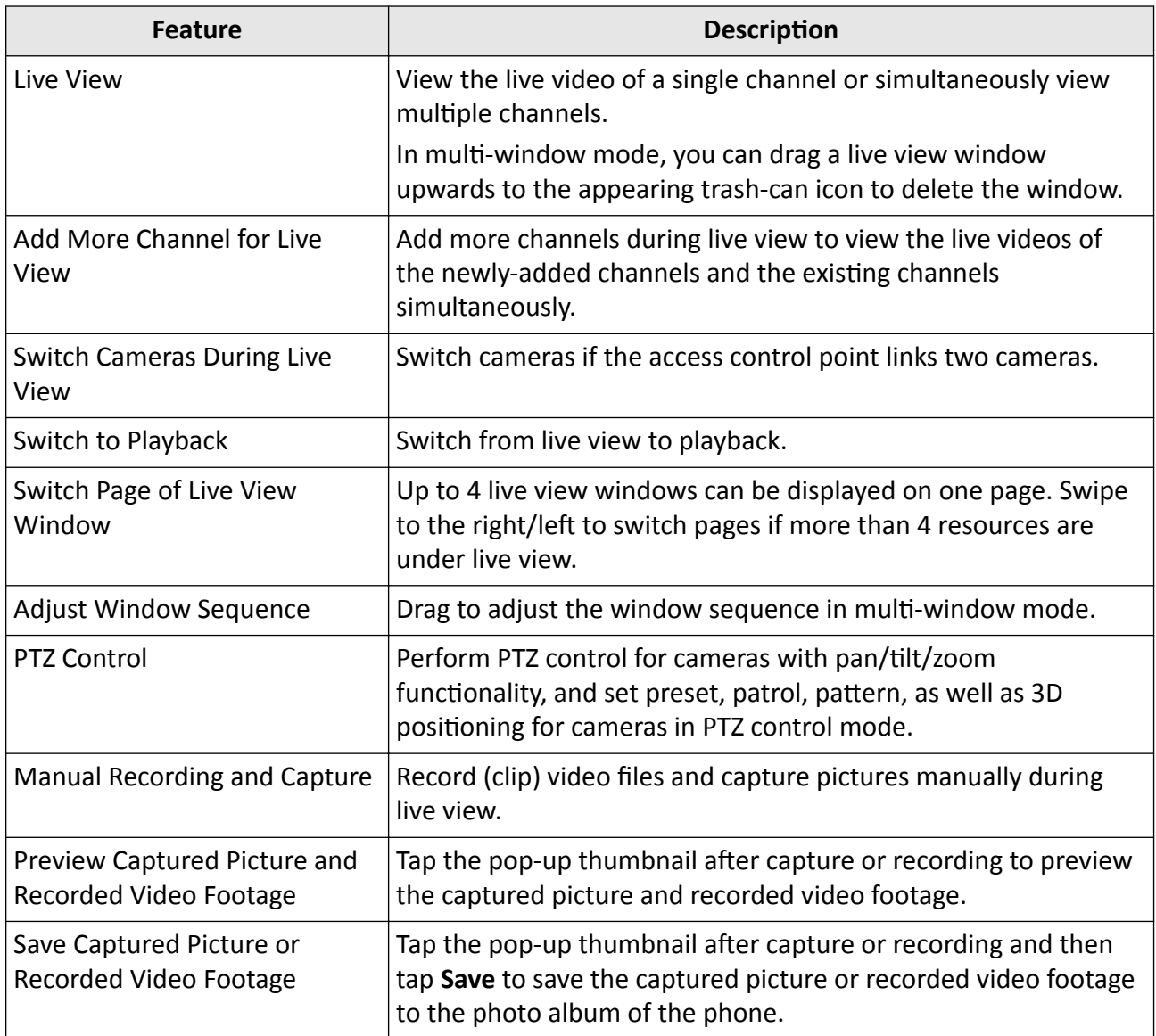

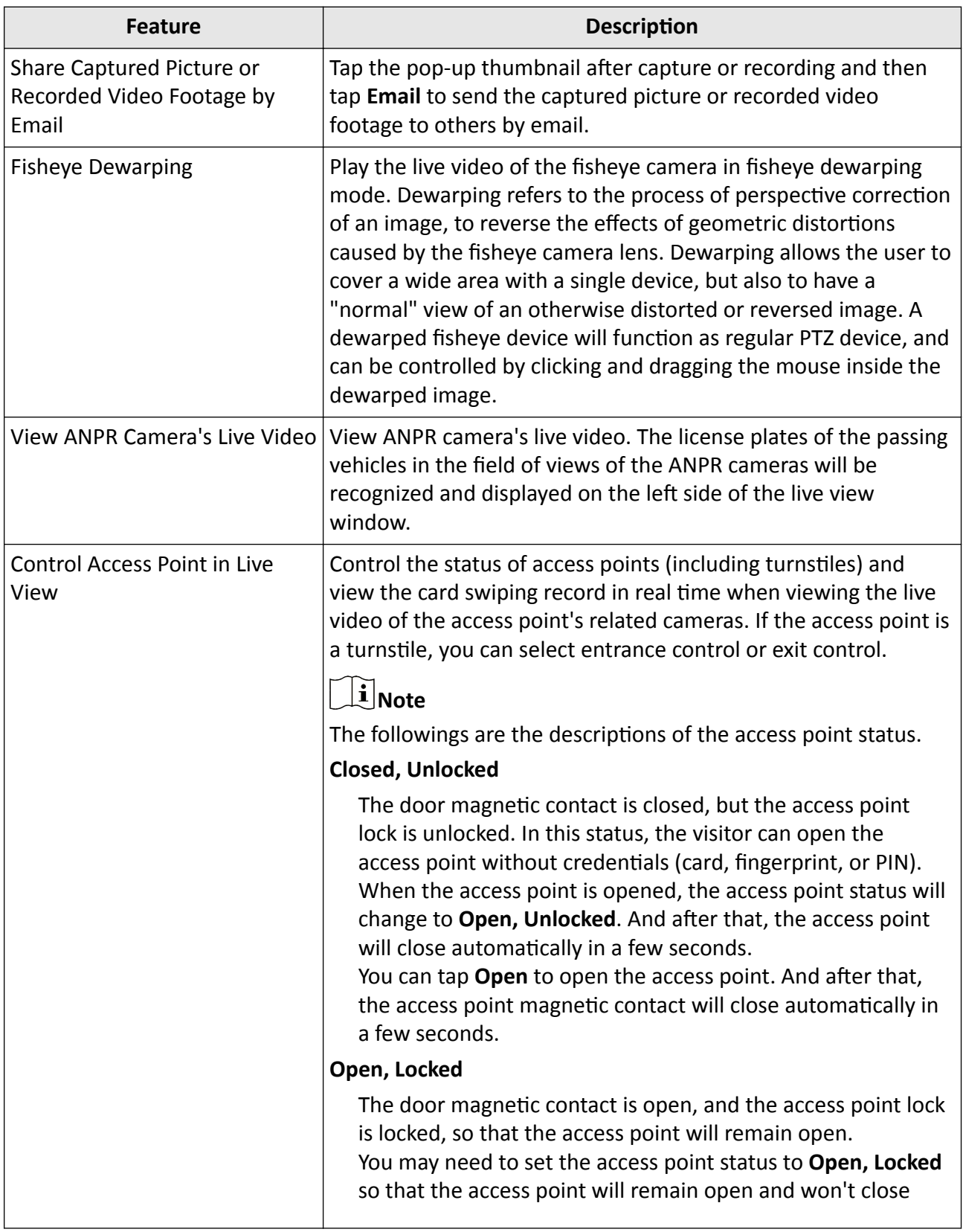

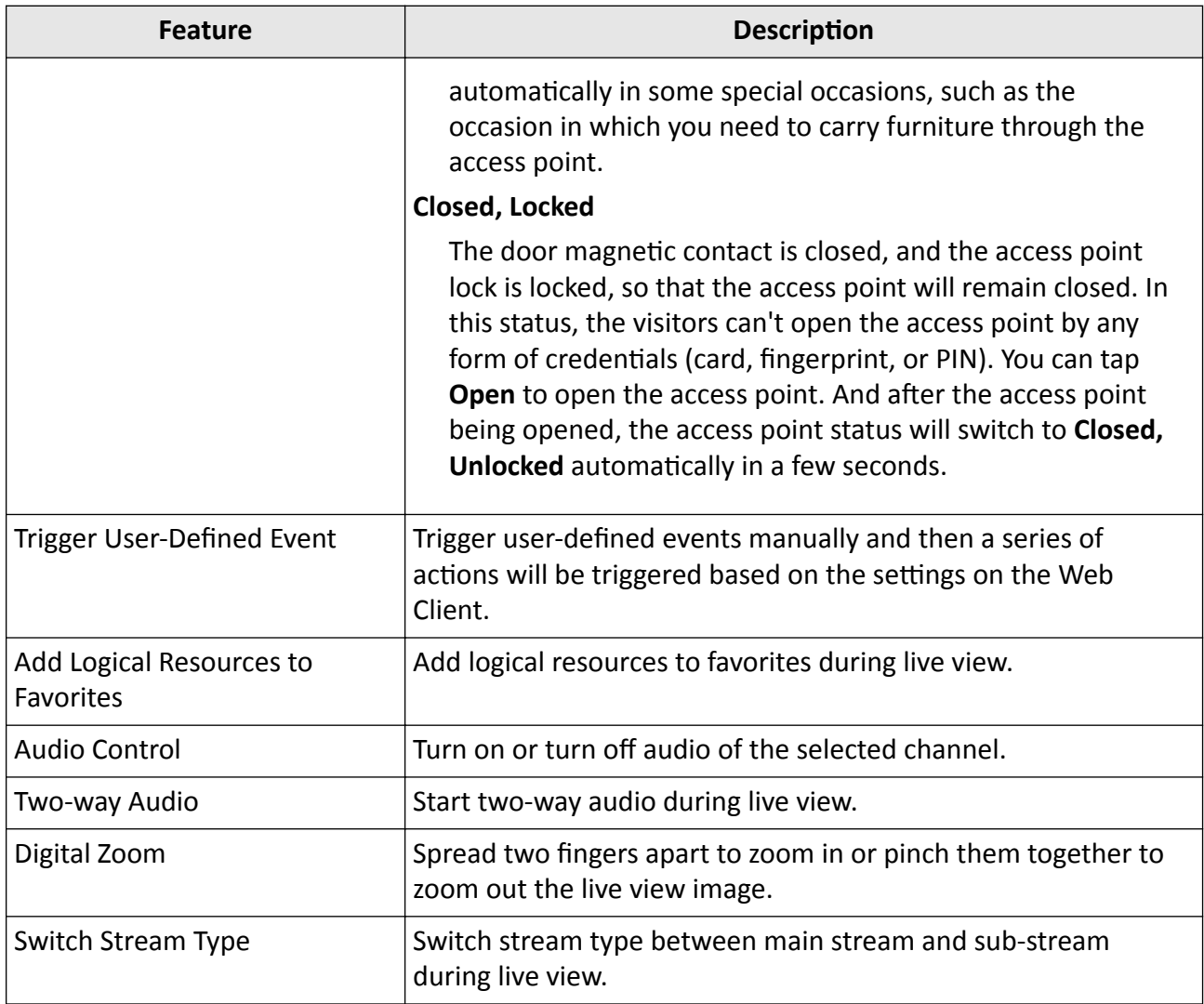

#### **Playback Related Features**

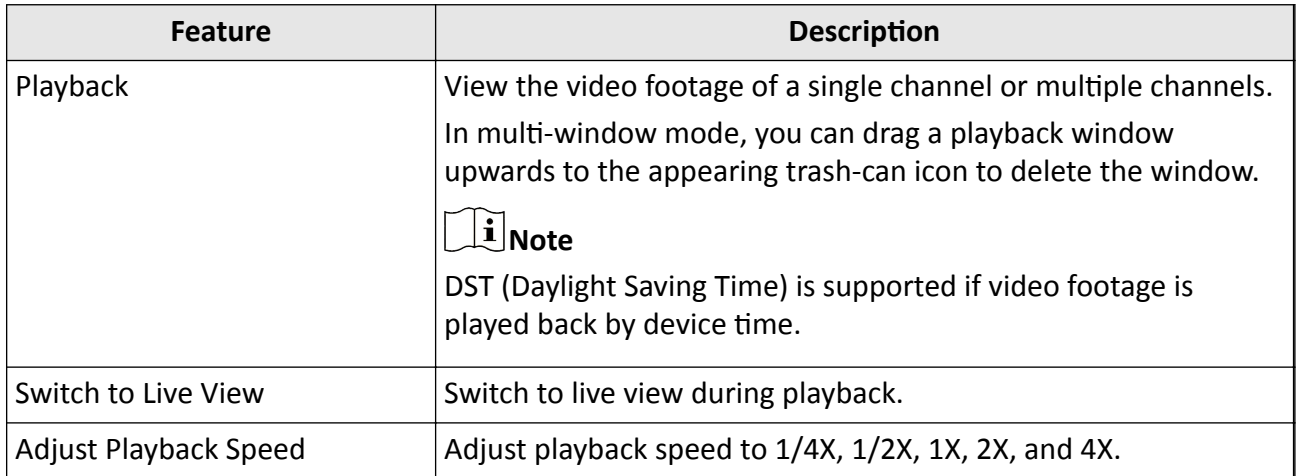

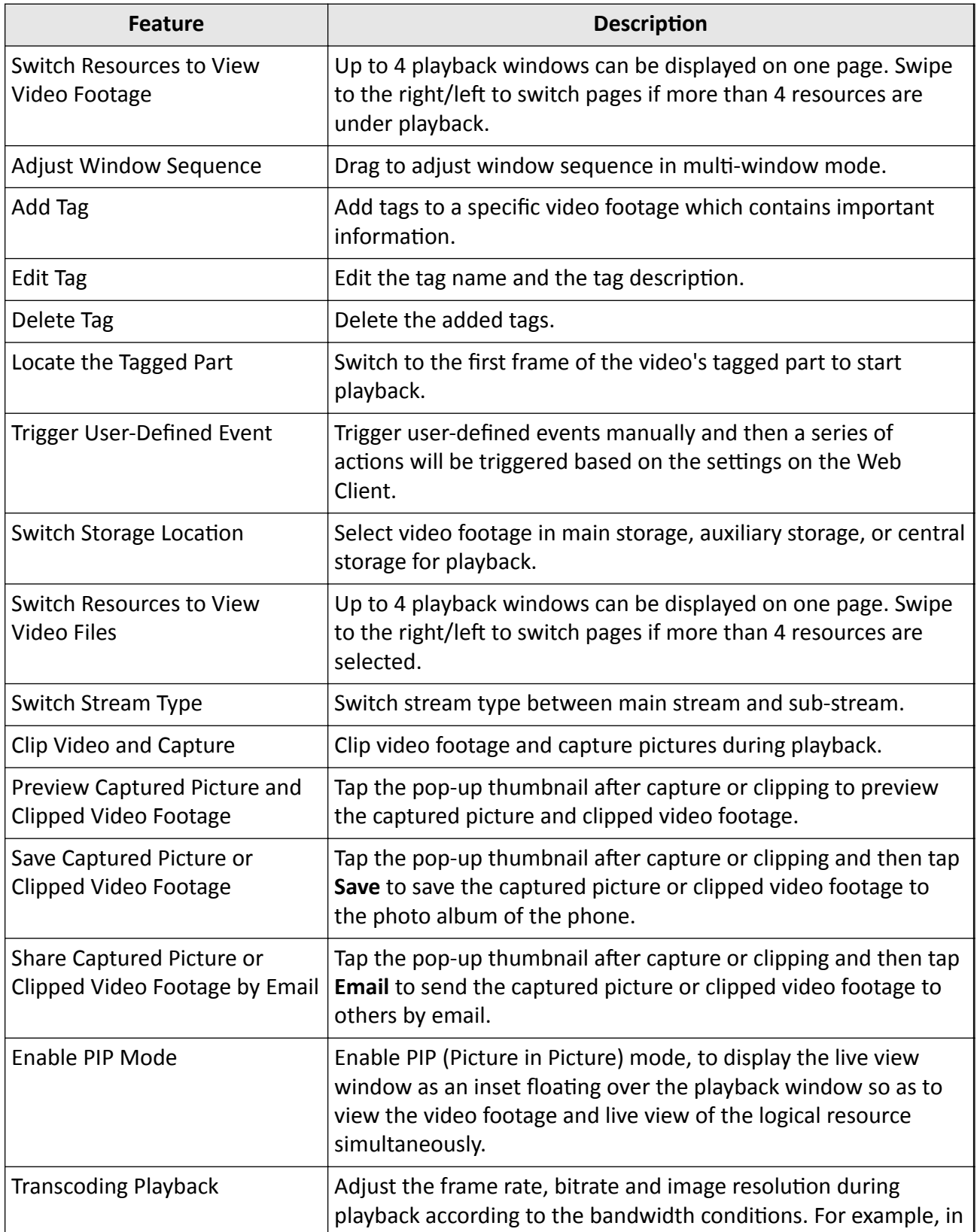

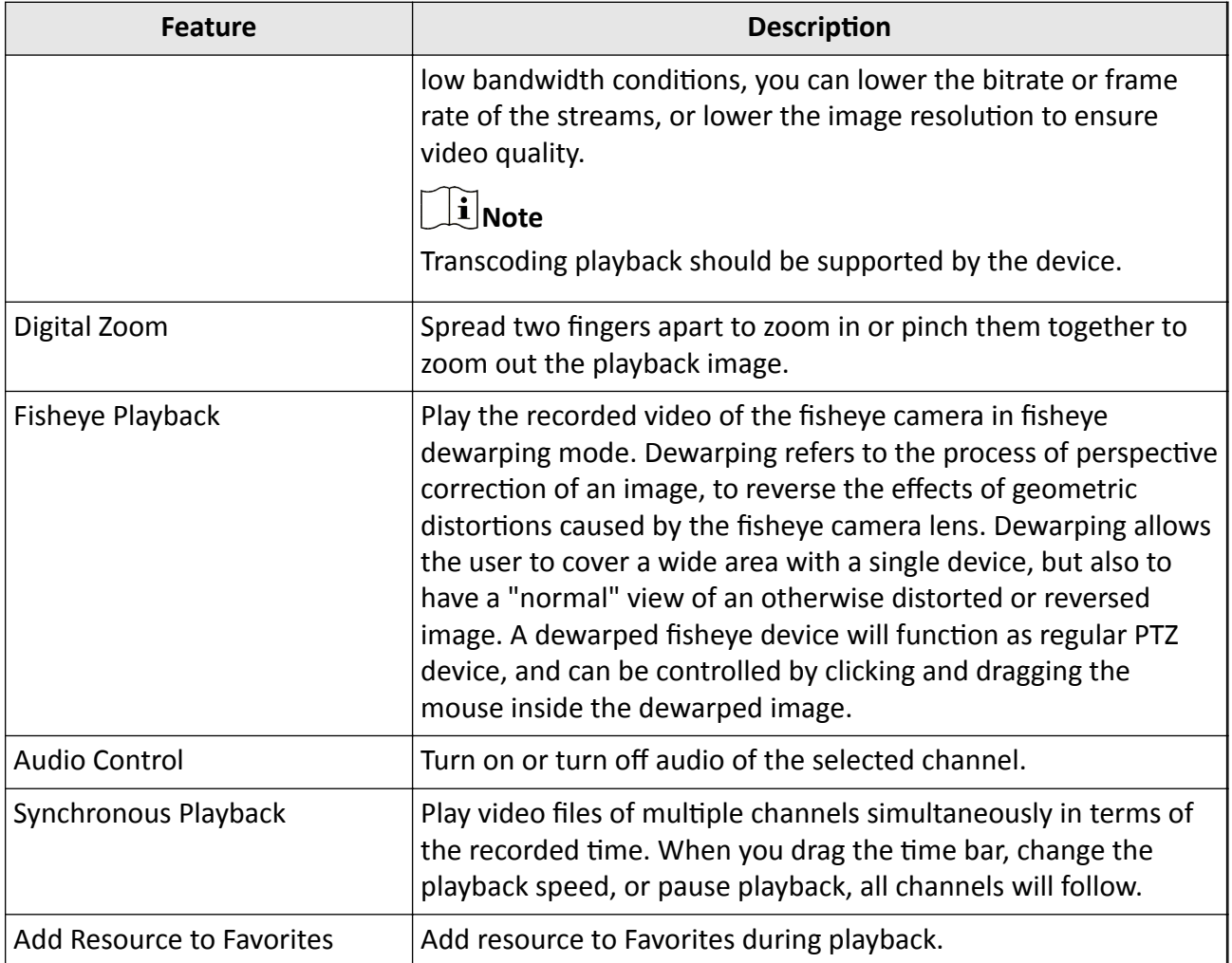

## **Features in the View Module**

<span id="page-7-0"></span>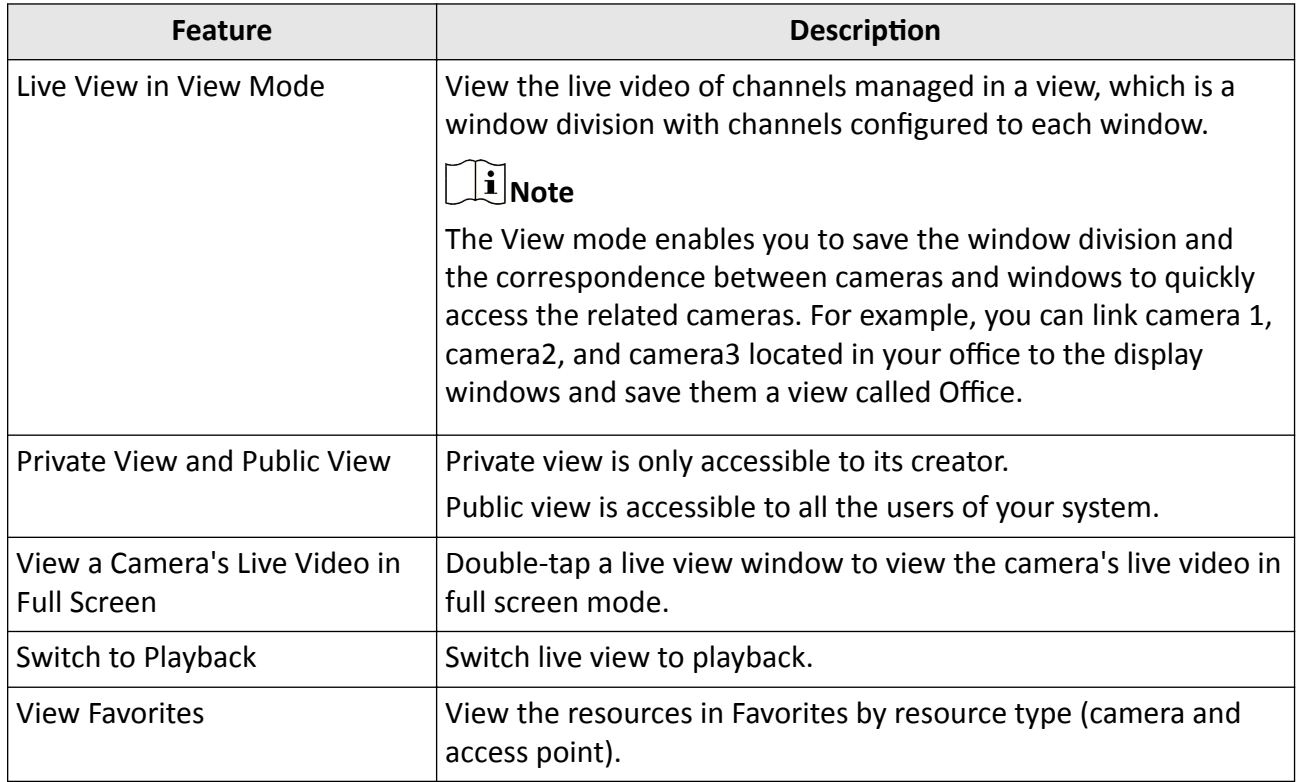

## **Features in the Alarm Module**

<span id="page-8-0"></span>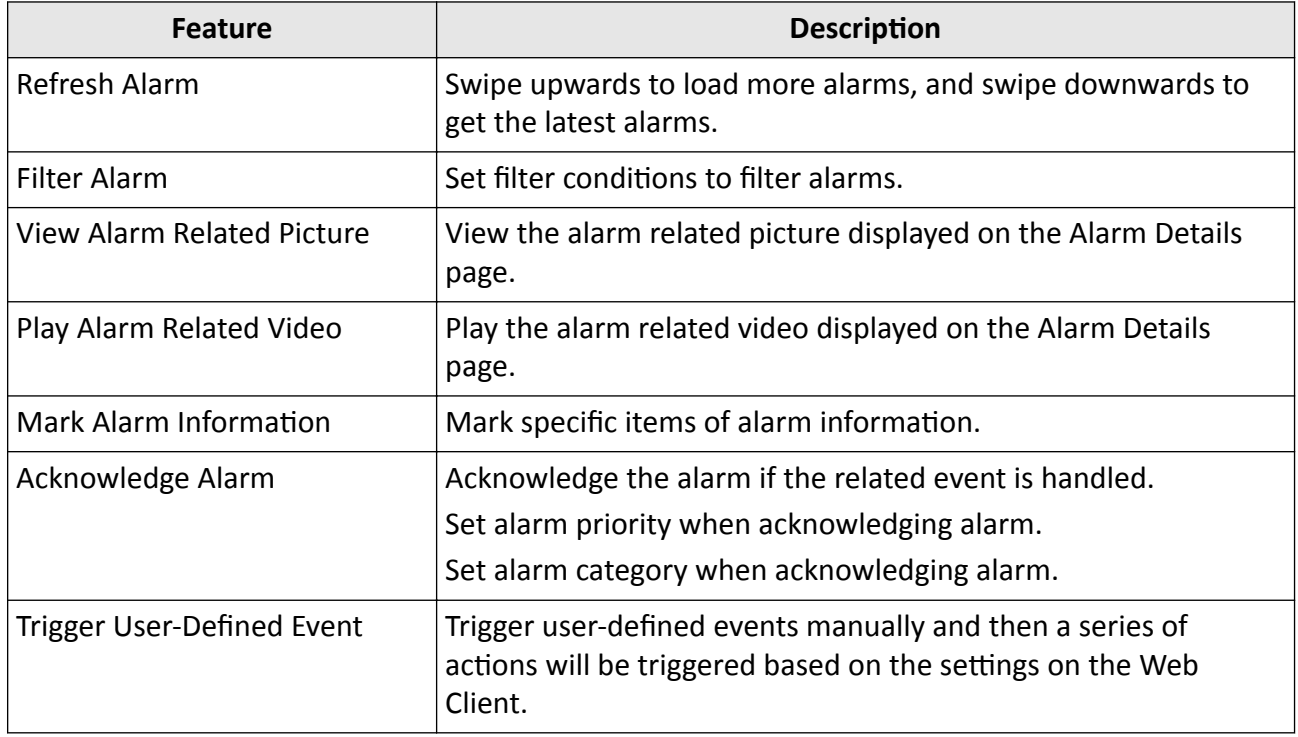

## <span id="page-9-0"></span>**Features in the Local Configuration Module**

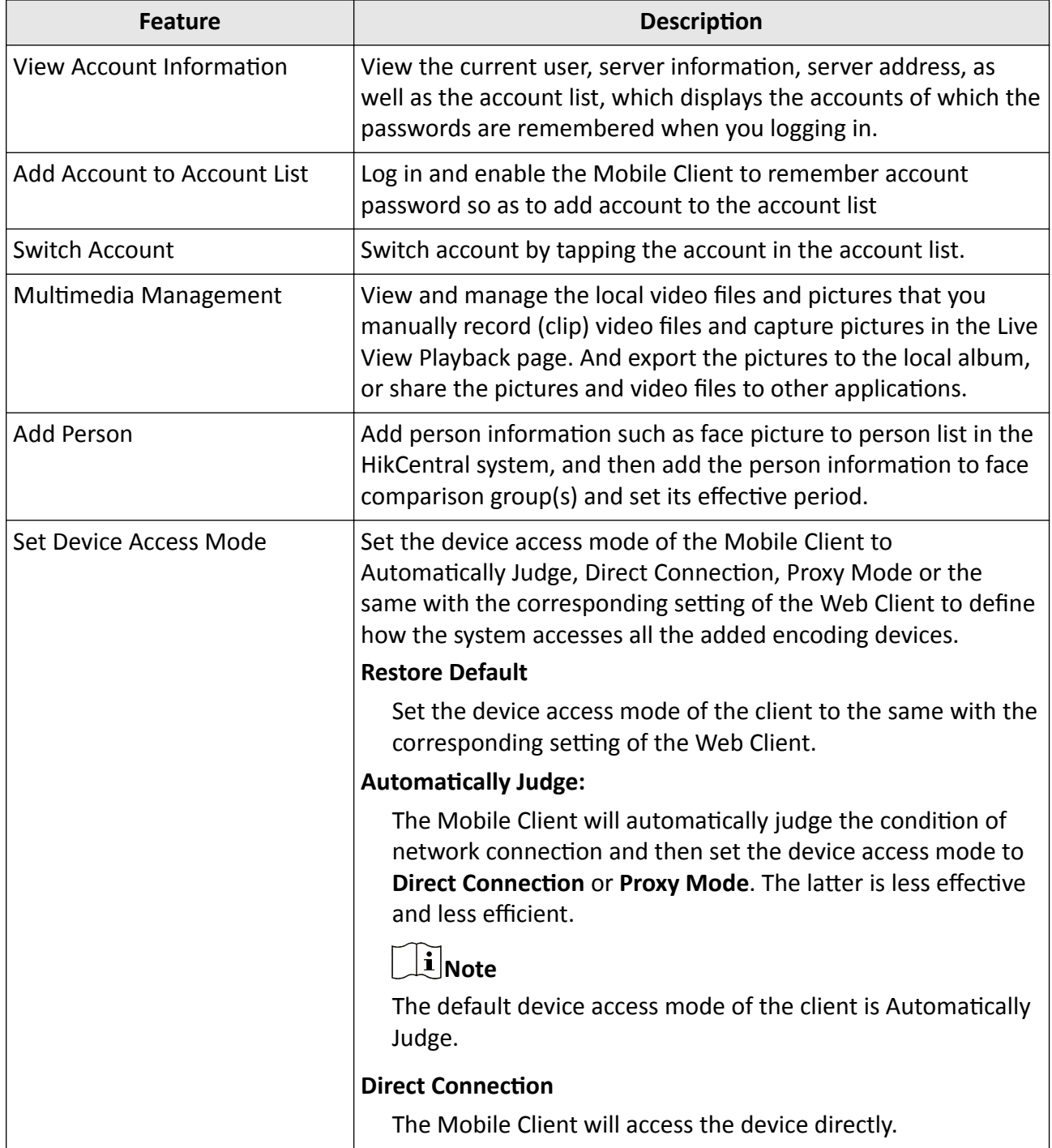

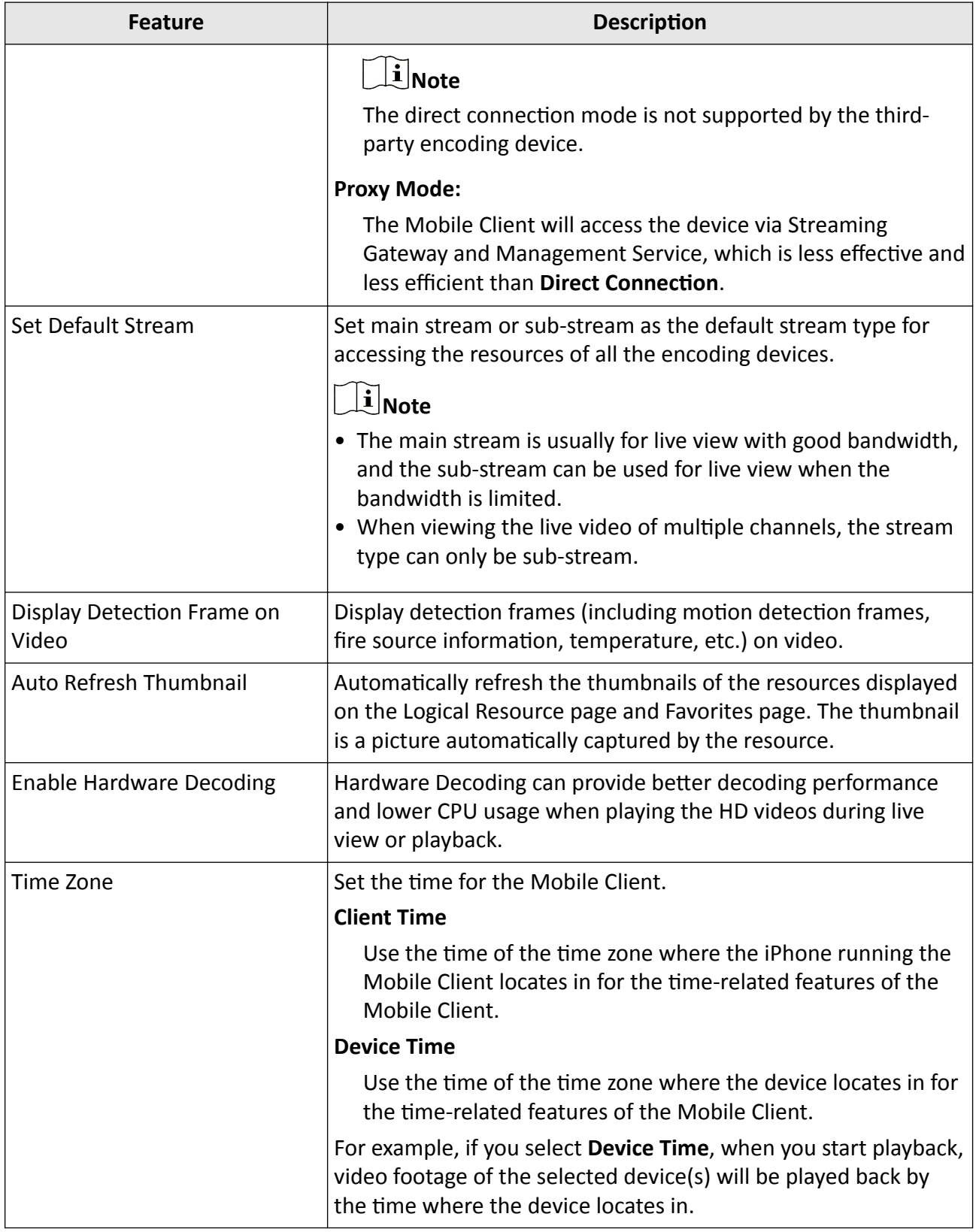

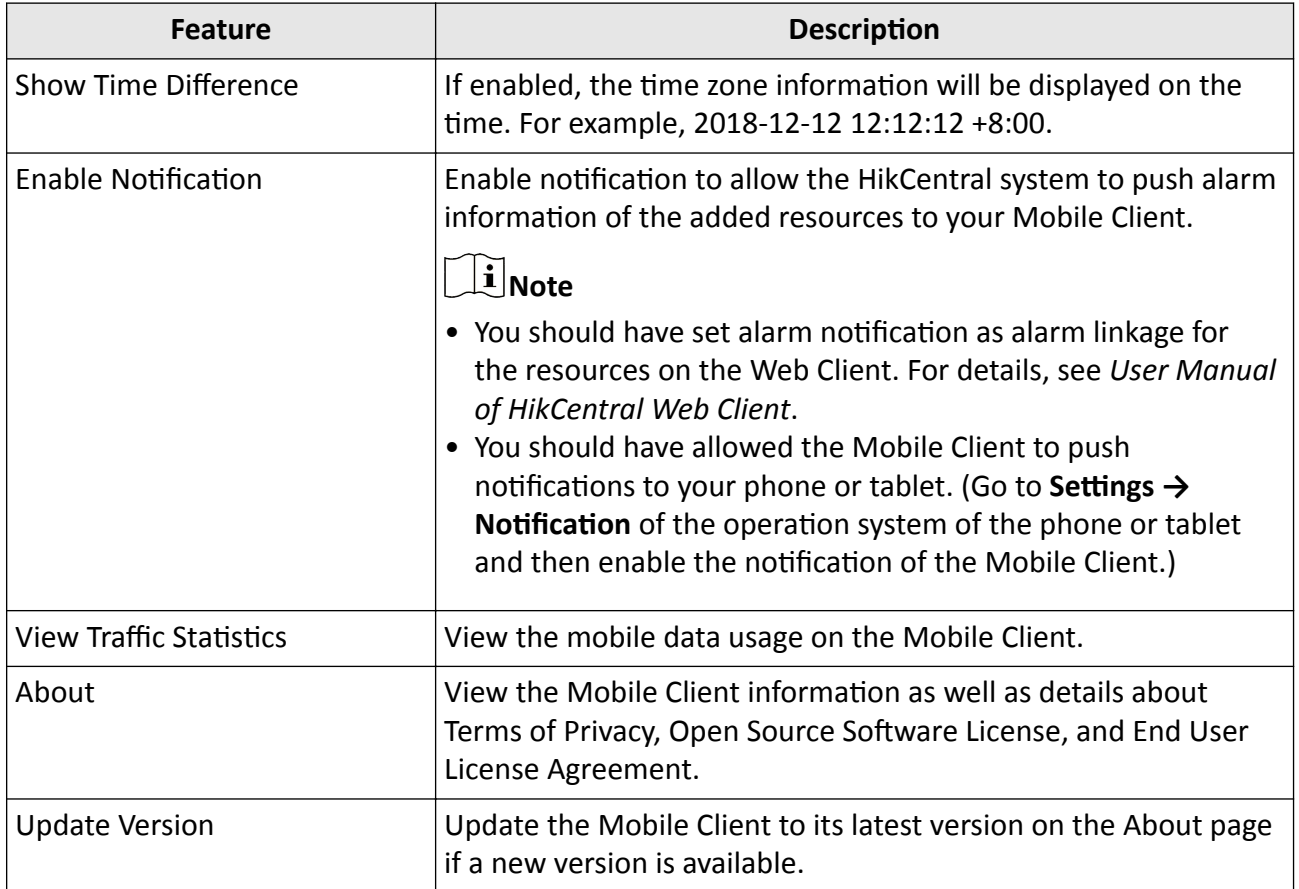

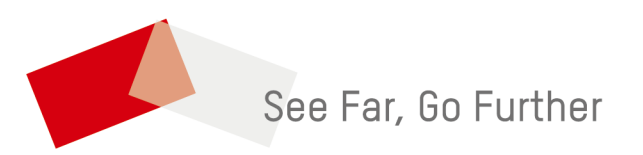